## **Delinquency Report Example**

Text recast to Excel

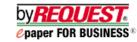

## **Printed Delinquency Report**

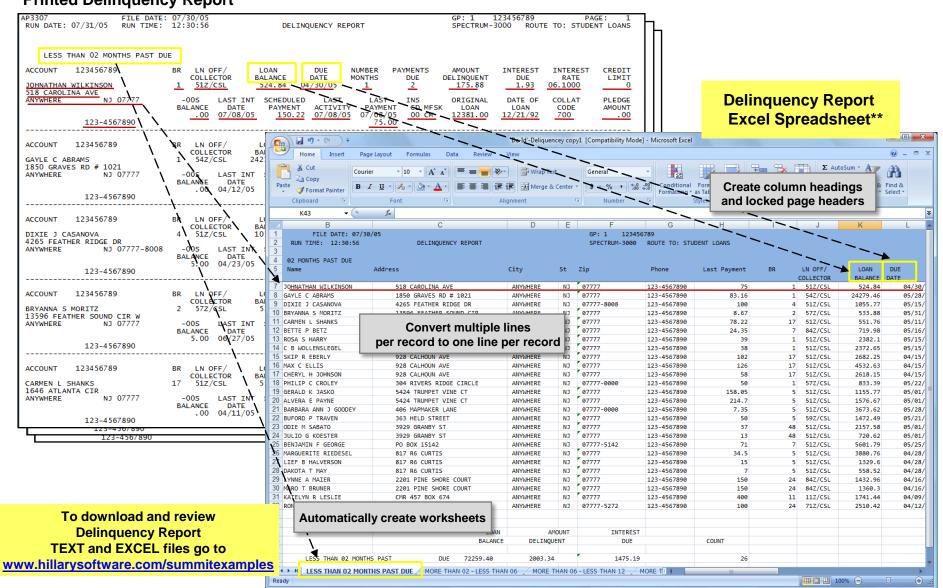

\*\*Note: EXCEL templates in our report library are customized to meet your individual Summit business reporting criteria. The report shown is only one example of this type of report. We can modify any report template as needed.